## **Appendix A – Brief overview of tools**

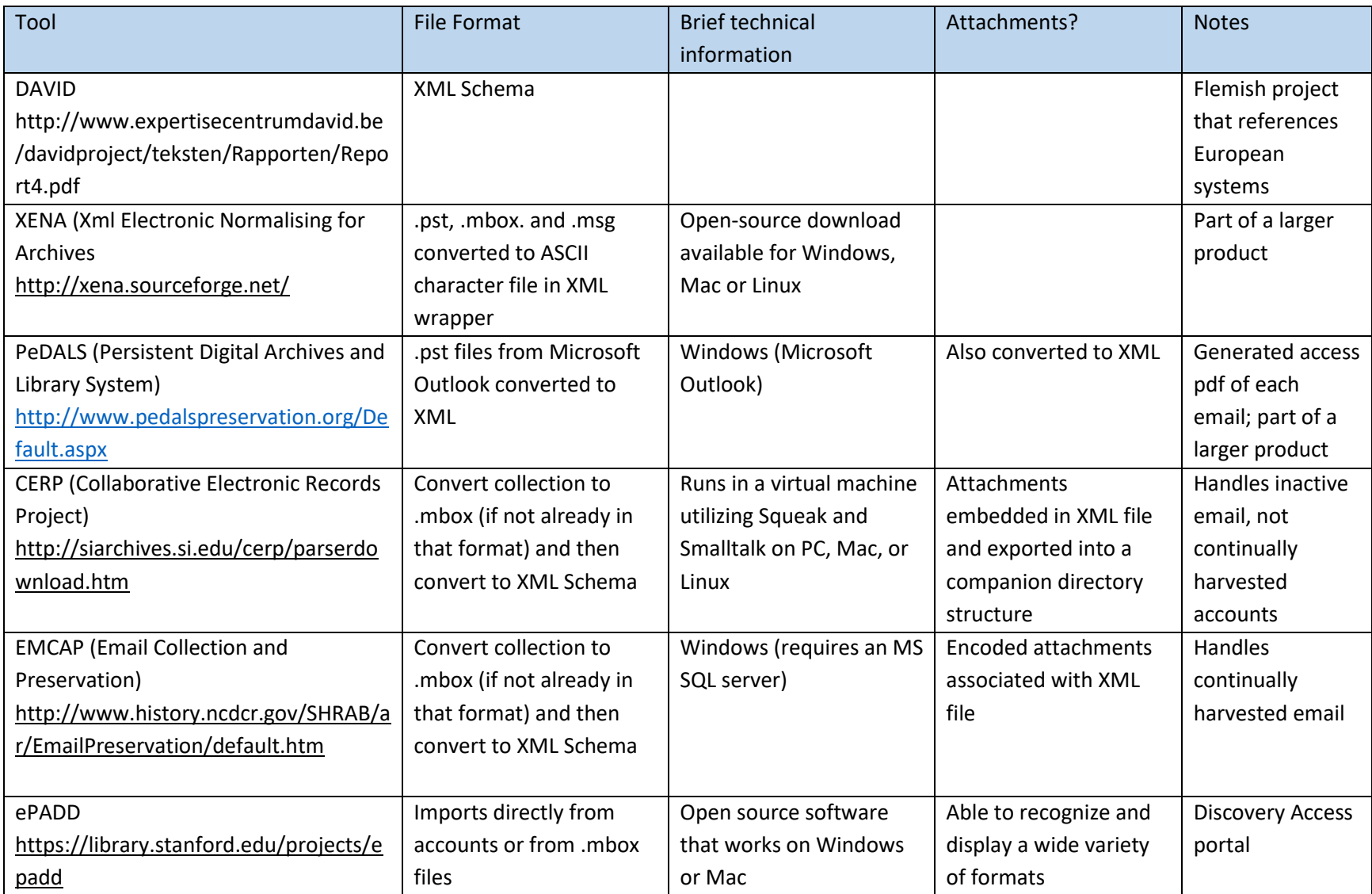

## Massachusetts Archives – Appendix A

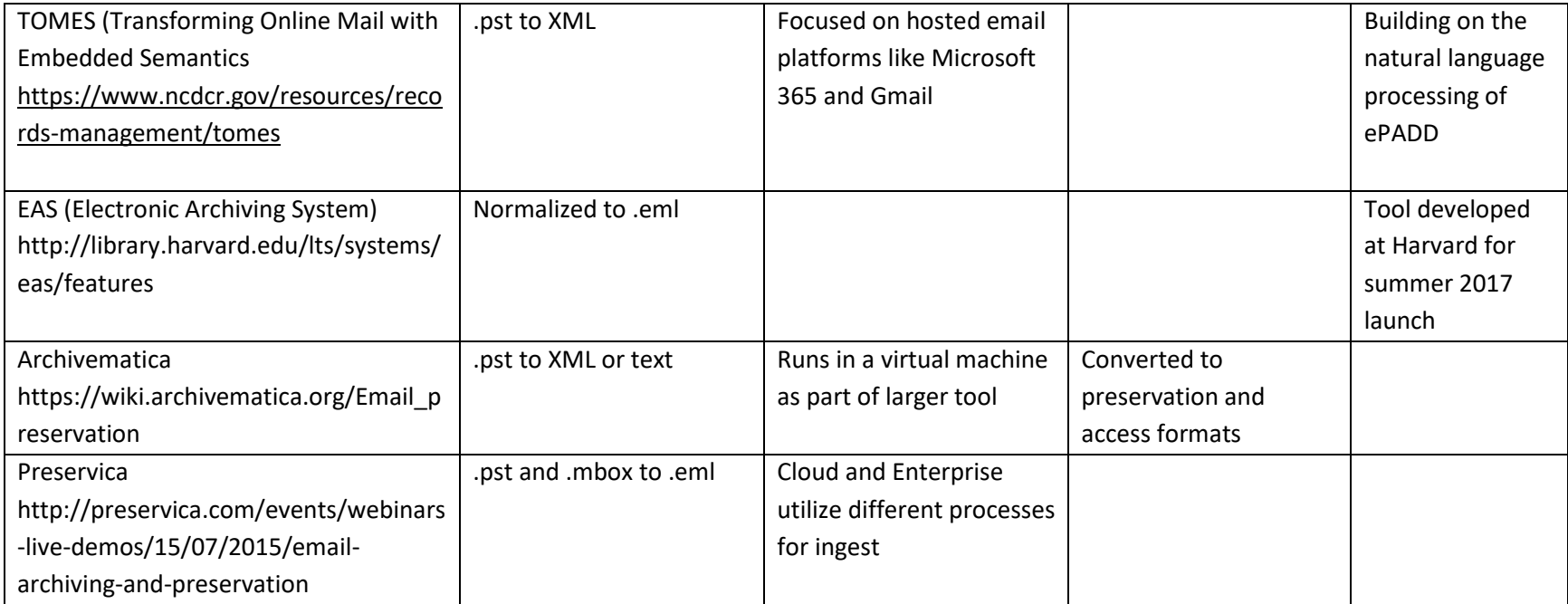